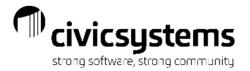

# Balancing Utility Billing to General Ledger

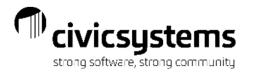

### Balancing UB to GL

Presenter: Therese Powers

Friday 8:30am – 9:30am

#### GL Account Setup in UM

- Services
- Rates
- Service Categories
- Journal Codes used in GL

### General Ledger Update

Customer Inquiry – Transactions

### Balancing UM Accounts Receivable

- UM AR by Service
- UM Transaction Allocation by Service
- GL Account Inquiry or Trial Balance

#### **Balancing Deposit Liabilities**

- UM Deposit Register
- UM Open Deposits
- GL Account Inquiry Customer Deposits

### **Balancing Utility Cash Clearing**

- Cash Receipting reports
- Utility Management reports
- General Ledger Reports

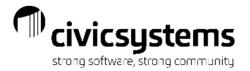

### GL Account Setup in Utility Management

- The GL Interface is turned on in Utility Management > Organization >
   Organization on the Interface tab > General Ledger. Once this is set up, no changes should be needed.
- This is where you can find your Update Method, either Accrual or Cash
- Update Payments should normally be checked so the Utility Cash Clearing is updated correctly.

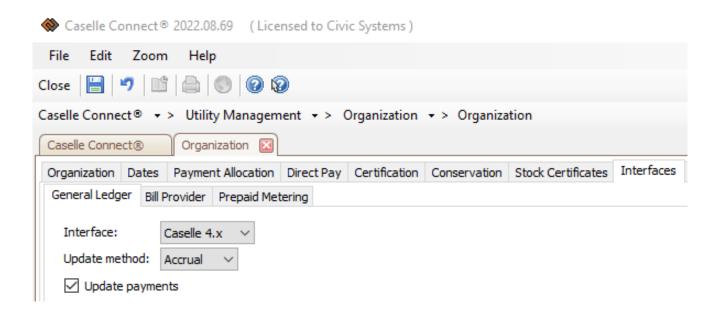

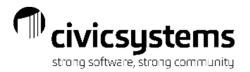

### GL Account Setup on Services

General Ledger account numbers are setup on either the Services or the Rates, depending on the detail that is needed in the General Ledger. If more detail is needed, such as a breakdown for residential, commercial, industrial etc. the GL account numbers will be setup at the Rate level. The setup on the Rate will override the setup on the Service.

In UM > Organization > Services go to the General Ledger Accounts tab for each service and the GL Account numbers will be populated for each type of transaction.

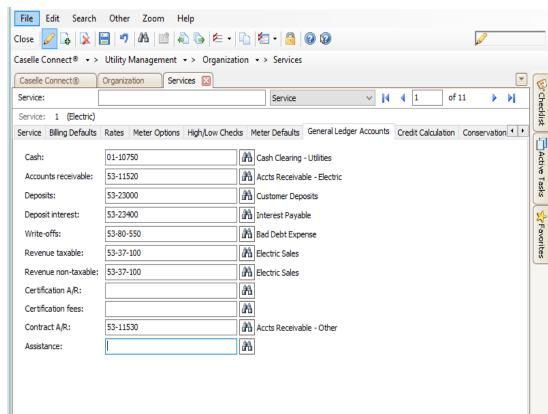

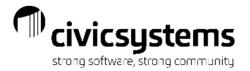

### GL Account Setup on Rates

In UM > Organization > Rates go to the General Ledger Accounts tab for each rate and the GL Account numbers will be populated for each type of transaction.

General Ledger
Accounts do not need
to be setup on both the
Service and the Rates.
If you have a more
general breakdown, you
will have it setup at the
Service level.

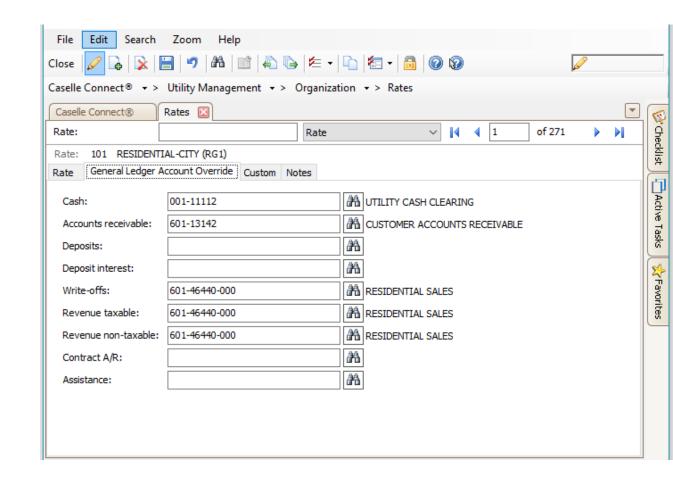

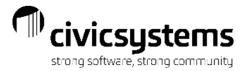

### Reports for General Ledger setup

The service list can be setup to review the General Ledger account setup.

UM > Reports > Service List > Service list with GL

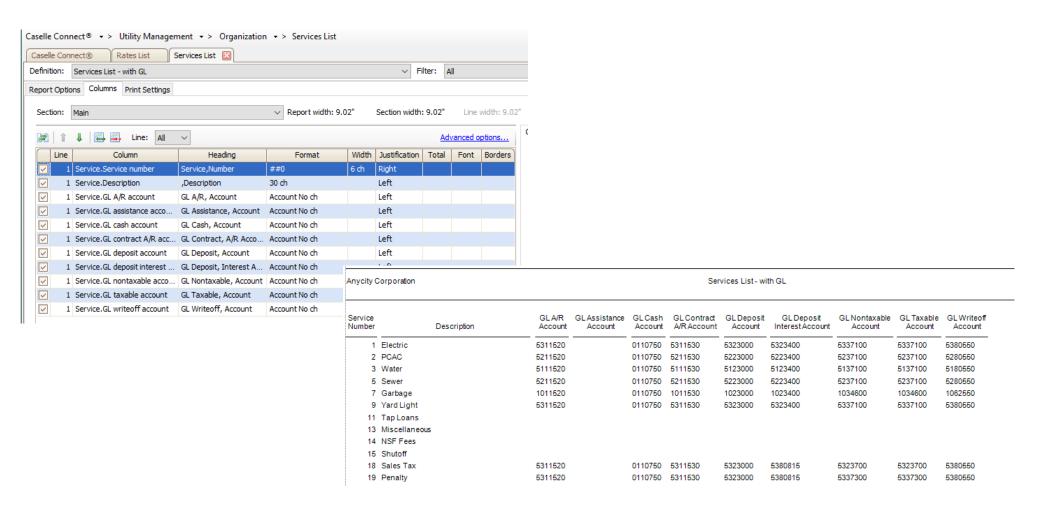

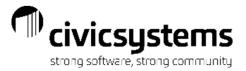

In Report Writer(or Table Lists), there is also a report available to review the General Ledger account setup.

• UM > Reports > Report Writer > Service Table list w/GL Accounts

| Anycity C | Corporation   | Ta           | Table Lists - Service Table List w/GL Accounts |                    |                             |               |              |                       |                          | Page: 1<br>Sep 12, 2018 09:11AM |  |
|-----------|---------------|--------------|------------------------------------------------|--------------------|-----------------------------|---------------|--------------|-----------------------|--------------------------|---------------------------------|--|
| Serv No   | Description   | GL Cash Acct | GL A/R Acct                                    | Deposit<br>Account | GL Deposit<br>Interest Acct | Writeoff Acct | Taxable Acct | Nontaxable<br>Account | GL Assistance<br>Account |                                 |  |
| 1         | Electric      | 0110750      | 5311520                                        | 5323000            | 5323400                     | 5380550       | 5337100      | 5337100               |                          |                                 |  |
| 3         | Water         | 0110750      | 5111520                                        | 5123000            | 5123400                     | 5180550       | 5137100      | 5137100               |                          |                                 |  |
| 5         | Sewer         | 0110750      | 5211520                                        | 5223000            | 5223400                     | 5280550       | 5237100      | 5237100               |                          |                                 |  |
| 7         | Garbage       | 0110750      | 1011520                                        | 1023000            | 1023400                     | 1062550       | 1034600      | 1034600               |                          |                                 |  |
| 9         | Yard Light    | 0110750      | 5311520                                        | 5323000            | 5323400                     | 5380550       | 5337100      | 5337100               |                          |                                 |  |
| 11        | Tap Loans     |              |                                                |                    |                             |               |              |                       |                          |                                 |  |
| 13        | Miscellaneous |              |                                                |                    |                             |               |              |                       |                          |                                 |  |
| 14        | NSF Fees      |              |                                                |                    |                             |               |              |                       |                          |                                 |  |
| 15        | Shutoff       |              |                                                |                    |                             |               |              |                       |                          |                                 |  |
| 18        | Sales Tax     | 0110750      | 5311520                                        | 5323000            | 5380815                     | 5380550       | 5323700      | 5323700               |                          |                                 |  |
| 19        | Penalty       | 0110750      | 5311520                                        | 5323000            | 5380815                     | 5380550       | 5337300      | 5337300               |                          |                                 |  |

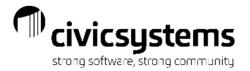

The Rates list can be setup to review the General Ledger account setup.

UM > Reports > Rates List > Rates List - with GL

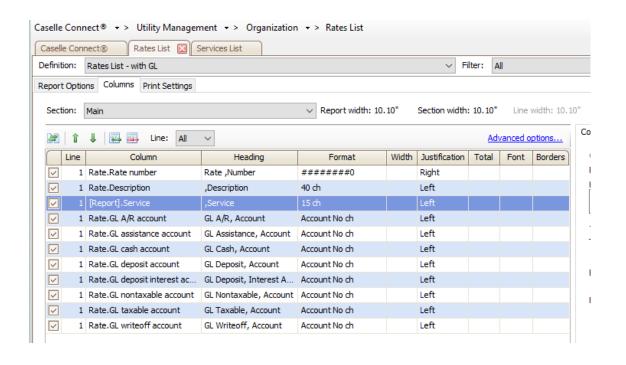

| Anycity Cor    | poration                      |              |                  | Rates List - with       | n GL               |                       |                                |                          |                       |                       |
|----------------|-------------------------------|--------------|------------------|-------------------------|--------------------|-----------------------|--------------------------------|--------------------------|-----------------------|-----------------------|
|                |                               |              |                  |                         |                    |                       |                                |                          |                       | Sep 08                |
| Rate<br>Number | Description                   | Service      | GLA/R<br>Account | GLAssistance<br>Account | GL Cash<br>Account | GL Deposit<br>Account | GL Deposit<br>Interest Account | GL Nontaxable<br>Account | GL Taxable<br>Account | GLWriteoff<br>Account |
| 101            | Electric - Residential - City | 1 (Electric) | 5311520          | 0110100                 | 0110750            | 5323000               | 5380815                        | 5337100                  | 5337100               | 5380550               |

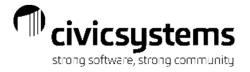

In Report Writer(or Table Lists), there is also a report available to review the General Ledger account setup.

UM > Reports > Table Lists > Rates with GL

| City of Balancin | g          |                                                        | Table Lists - Rate Table W/GL |               |                 |                          |                      |                      | Page: 2<br>Sep 12, 2018 09:16AM |  |  |
|------------------|------------|--------------------------------------------------------|-------------------------------|---------------|-----------------|--------------------------|----------------------|----------------------|---------------------------------|--|--|
| Rate Table No    | Service No | Description                                            | G/L A/R Acct                  | G/L Cash Acct | GL Deposit Acct | GL Deposit Interest Acct | GL Writeoff Acot     | G/L Taxable Acct     | GL Non Taxable Account          |  |  |
| 1088             | 10         | WATER - 2 INCH PUBLIC AUTH                             |                               |               |                 |                          | 61014300             | 81040485             | 81040485                        |  |  |
| 1087             | 10         | WATER - 3 INCH PUBLIC AUTH                             |                               |               |                 |                          | 61014300             | 61040465             | 61040465                        |  |  |
| 1068             | 10         | WATER - 4 INCH PUBLIC AUTH                             |                               |               |                 |                          | 61014300             | 61040465             | 61040465                        |  |  |
| 1089             | 10         | WATER - 6 INCH PUBLIC AUTH                             |                               |               |                 |                          | 61014300             | 81040485             | 61040465                        |  |  |
| 1070             |            | WATER - 8 INCH PUBLIC AUTH                             |                               |               |                 |                          | 61014300             | 61040465             | 61040465                        |  |  |
| 1071             | 10         | WATER - 10 INCH PUBLIC AUTH                            |                               |               |                 |                          | 61014300             | 61040465             | 61040465                        |  |  |
| 1072             | 10         | WATER - 12 INCH PUBLIC AUTH                            |                               |               |                 |                          | 61014300             | 61040465             | 61040465                        |  |  |
| 1075             |            | WATER - 4 INCH PUBLIC AUTH-NOBIL                       |                               |               |                 |                          | 61014300             | 61040465             | 61040465                        |  |  |
| 1080             |            | WATER - RACE TRACK HYDRANT MT                          |                               |               |                 |                          | 61014300             | 61040465             | 61040465                        |  |  |
| 1081             |            | WATER - 5/8 INCH MULTI FAM                             |                               |               |                 |                          | 61014300             | 61040466             | 61040466                        |  |  |
| 1082             |            | WATER - 3/4 INCH MULTI FAM                             |                               |               |                 |                          | 61014300             | 61040466             | 61040466                        |  |  |
| 1083             |            | WATER - 1 INCH MULTI FAM                               |                               |               |                 |                          | 61014300             | 61040466             | 61040466                        |  |  |
| 1084             |            | WATER - 1.25 INCH MULTI FAM                            |                               |               |                 |                          | 61014300             | 61040466             | 61040466                        |  |  |
| 1085             |            | WATER - 1.5 INCH MULTI FAM                             |                               |               |                 |                          | 61014300             | 61040466             | 61040466                        |  |  |
| 1086             |            | WATER - 2 INCH MULTI FAM                               |                               |               |                 |                          | 61014300             | 61040466             | 61040466                        |  |  |
| 1087             |            | WATER - 3 INCH MULTI FAM                               |                               |               |                 |                          | 61014300             | 61040466             | 61040466                        |  |  |
| 1088             |            | WATER - 4 INCH MULTI FAM                               |                               |               |                 |                          | 61014300             | 61040466             | 61040466                        |  |  |
| 1089             |            | WATER - 6 INCH MUTI FAM                                |                               |               |                 |                          | 61014300             | 61040466             | 61040466                        |  |  |
| 1090             |            | WATER - 8 INCH MULTI FAM                               |                               |               |                 |                          | 61014300             | 61040466             | 61040466                        |  |  |
| 1091<br>1092     |            | WATER - 10 INCH MULTI FAM<br>WATER - 12 INCH MULTI FAM |                               |               |                 |                          | 61014300<br>61014300 | 61040466<br>61040466 | 61040488<br>61040488            |  |  |
| 11               | 10         | WATER - 12 INCH MULTI FAM                              |                               |               |                 |                          | 01014300             | 01040400             | 01040400                        |  |  |
| 1101             | 11         | DEDUCT METER - 5/8 INCH RES                            |                               |               |                 |                          | 62014300             | 62040622             | 82040822                        |  |  |
| 1121             |            | DEDUCT METER - 5/8 INCH COMM                           |                               |               |                 |                          | 62014300             | 62040622             | 62040622                        |  |  |
| 1141             |            | DEDUCT METER - 5/8 INCH INDUST                         |                               |               |                 |                          | 62014300             | 62040622             | 62040622                        |  |  |
| 1161             |            | DEDUCT METER - 5/8 INCH PUBLIC                         |                               |               |                 |                          | 61014300             | 61040465             | 61040465                        |  |  |
| 12               |            |                                                        |                               |               |                 |                          |                      |                      |                                 |  |  |
| 1201             | 12         | WATER UNMETERED RESIDENTIAL                            |                               |               |                 |                          | 61014300             | 61040460             | 61040460                        |  |  |
| 1221             | 12         | WATER UNMETERED COMMERCIAL                             |                               |               |                 |                          | 61014300             | 61040461             | 61040461                        |  |  |
| 1241             | 12         | WATER UNMETERED INDUSTRIAL                             |                               |               |                 |                          | 61014300             | 61040462             | 61040462                        |  |  |
| 1281             | 12         | WATER UNMETERED PUBLIC AUTH                            |                               |               |                 |                          | 61014300             | 61040465             | 81040485                        |  |  |
| 1281             | 12         | WATER UNMETERED MULTI FAM                              |                               |               |                 |                          | 61014300             |                      |                                 |  |  |
| 14               |            |                                                        |                               |               |                 |                          |                      |                      |                                 |  |  |
| 1401             | 14         | WTR ONLY- 5/8 INCH RESIDENTIAL                         |                               |               |                 |                          | 61014300             | 61040460             | 61040460                        |  |  |
| 1402             | 14         | WTR ONLY-5/8 COMMERCIAL                                |                               |               |                 |                          | 61014300             | 61040460             | 61040460                        |  |  |
| 1403             | 14         | WTR ONLY- 5/8 INCH MULTI FAM                           |                               |               |                 |                          | 61014300             |                      |                                 |  |  |
| 1480             | 14         | WATER - RACE TRACK HYDRANT MT                          |                               |               |                 |                          | 61014300             | 61040465             | 61040465                        |  |  |
| 15               |            |                                                        |                               |               |                 |                          |                      |                      |                                 |  |  |
| 1501             | 15         | WATER BASE - 5/8 INCH RES                              |                               |               |                 |                          | 61014300             | 61040460             | 61040460                        |  |  |
| 1502             |            | WATER BASE - 3/4 INCH RES                              |                               |               |                 |                          | 61014300             | 61040460             | 61040460                        |  |  |
| 1503             | 15         | WATER BASE - 1 INCH RES                                |                               |               |                 |                          | 61014300             | 61040460             | 61040460                        |  |  |
| 1503             | 15         | WATER BASE - 1 INCH RES                                |                               |               |                 |                          | 61014300             | 61040460             | 61040460                        |  |  |

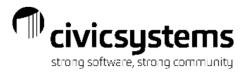

## GL Account Setup for Direct Pay

All of the General Ledger entries from Utility Management are based on the setup in Rates and Services and update with the General Ledger Update except the entries for Direct Pay. The GL entries for Direct Pay can be created immediately when Update Electronic Payments is processed. The associated General Ledger Accounts are setup in UM > Customers > Update Electronic Payments

The entries for Direct Pay will go to the CRJE journal. When Updating Electronic Payments, make sure that the Posting period is correct.

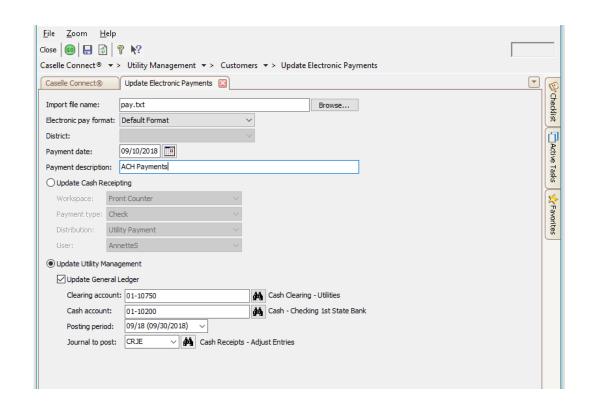

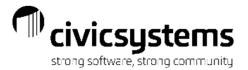

### Service Categories

Service Categories can be setup based on the GL Fund and services can be assigned to the service category for the correct fund. Reports can be run by Service Category to make them easier to balance to the General Ledger

To setup Service Categories go to UM > Organization > Service Categories. Setup the Description, Abbreviation 1, Abbreviation 2 and Display Order and select the services that belong to that category.

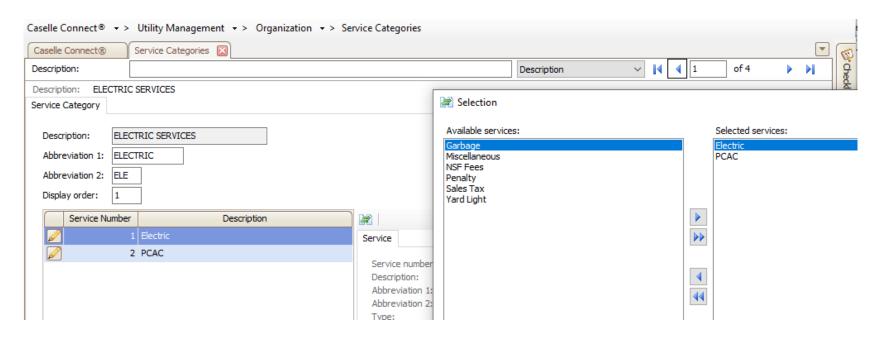

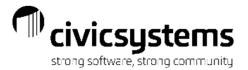

Once Service Categories are setup they can be attached to services in UM > Organization > Services. On the service tab, Select the service category.

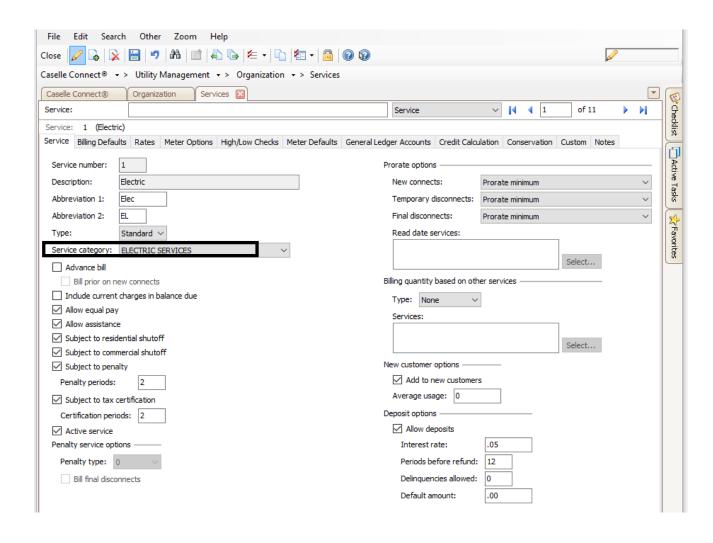

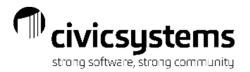

# General Ledger Journal Codes that are used for Utility Management Transactions.

UM – The UM Journal is all of the financial transactions created in the Utility Managements system based on the setup in Services and Rates. This journal is populated with the Update to General Ledger Process.

**CRJE** – The CRJE Journal is populated when Update Electronic Payments in processed.

CR – The CR journal is populated when Update to General Ledger is processed in Cash Receipting. The Utility Cash Clearing entries for the payments are created in Cash Receipting.

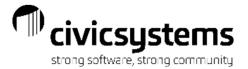

### **Update General Ledger**

Update General Ledger is normally run monthly and populates the UM journal with the utility transactions for the month. It generates the GL Update Report that shows the UM journal entries.

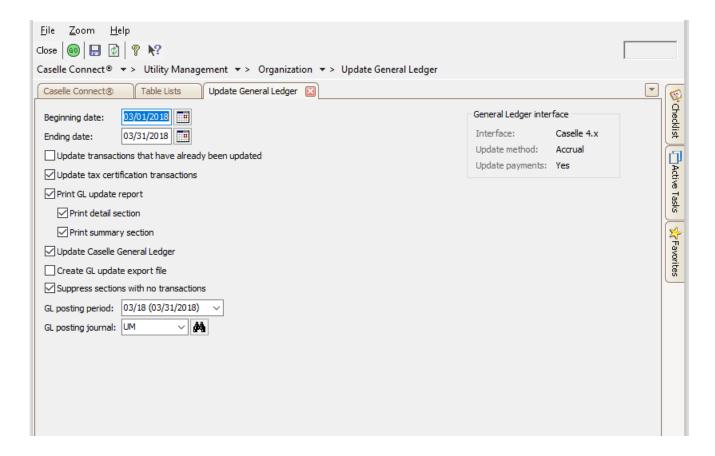

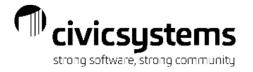

### General Ledger Update Report

|                     |                   | Billing | gs              |                   |         |
|---------------------|-------------------|---------|-----------------|-------------------|---------|
| Electric            | GL Account Number | Amount  |                 | GL Account Number | Amount  |
| Accounts Receivable | 53-11520          | 4.45    | Revenue-Taxable | 53-37-100         | 4.45 -  |
| Water               | GL Account Number | Amount  |                 | GL Account Number | Amount  |
| Accounts Receivable | 51-11520          | 10.93   | Revenue         | 51-37-100         | 10.93 - |
| Sewer               | GL Account Number | Amount  |                 | GL Account Number | Amount  |
| Accounts Receivable | 52-11520          | 6.00    | Revenue         | 52-37-100         | 6.00 -  |
| Garbage             | GL Account Number | Amount  |                 | GL Account Number | Amount  |
| Accounts Receivable | 10-11520          | 5.33    | Revenue         | 10-34-800         | 5.33 -  |
| Miscellaneous       | GL Account Number | Amount  |                 | GL Account Number | Amount  |
| Accounts Receivable |                   | 50.00   | Revenue         |                   | 50.00 - |
| NSF Fees            | GL Account Number | Amount  |                 | GL Account Number | Amount  |
| Accounts Receivable |                   | 15.00   | Revenue         |                   | 15.00 - |
| Shutoff             | GL Account Number | Amount  |                 | GL Account Number | Amount  |
| Accounts Receivable |                   | 50.00   | Revenue         |                   | 50.00 - |
| Sales Tax           | GL Account Number | Amount  |                 | GL Account Number | Amount  |
| Accounts Receivable | 53-11520          | .14     | Revenue         | 53-23700          | .14 -   |

| Billings Summary  |         |
|-------------------|---------|
| GL Account Number | Amount  |
| 10-11520          | 5.33    |
| 10-34-600         | 5.33 -  |
| 51-11520          | 10.93   |
| 51-37-100         | 10.93 - |
| 52-11520          | 6.00    |
| 52-37-100         | 6.00 -  |
| 53-11520          | 4.59    |
| 53-23700          | .14 -   |
| 53-37-100         | 4.45 -  |
| Proof:            | .00     |

The General Ledger Update report will have a section for each type of transaction. (i.e. Billing, Billing Adjustments, Payments, Payment Adjustments etc.)

The last page will be a summary of the General Ledger Accounts that are being updated.

Anycity Corporation General Ledger Update Report

|                   | Summary |          |          |
|-------------------|---------|----------|----------|
| GL Account Number | Debit   | Credit   | Net      |
| 01-10750          | 226.07  | .00      | 226.07   |
| 10-11520          | 5.33    | 27.84 -  | 22.51 -  |
| 10-34-800         | .00     | 5.33 -   | 5.33 -   |
| 51-11520          | 10.93   | 49.72 -  | 38.79 -  |
| 51-37-100         | 10.00   | 10.93 -  | .93 -    |
| 52-11520          | 6.00    | 43.80 -  | 37.80 -  |
| 52-37-100         | .00     | 6.00 -   | 6.00 -   |
| 53-11520          | 4.59    | 243.04 - | 238.45 - |
| 53-23000          | 108.33  | 8.33 -   | 100.00   |
| 53-23400          | 8.33    | .00      | 8.33     |
| 53-23700          | .00     | .14 -    | .14 -    |
| 53-37-100         | 20.00   | 4.45 -   | 15.55    |
| Proof:            | 514.58  | 514.58 - | .00      |
| -                 |         |          |          |

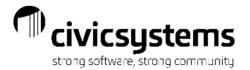

### **Customer Inquiry**

During the Update General Ledger, the GL account numbers for each transaction are populated. You can view these in Customer Inquiry > Transactions in Transaction Detail.

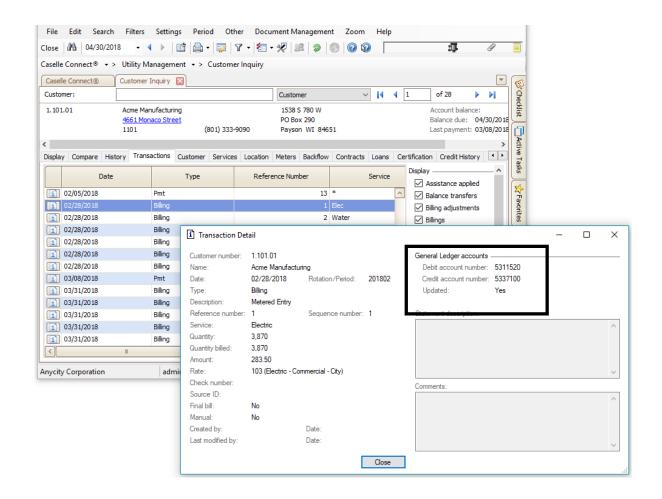

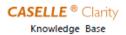

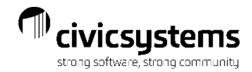

Balancing the General Ledger A/R Account to the Utility Management A/R Accounts

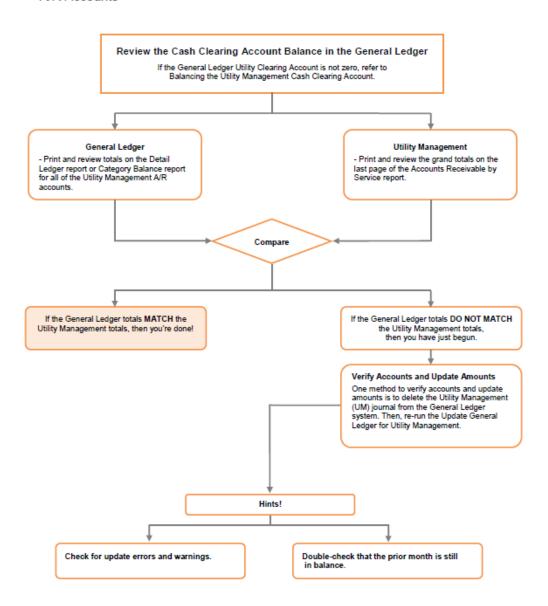

Balancing Utility
Management
Accounts Receivable
to General Ledger
Accounts Receivable
Accounts

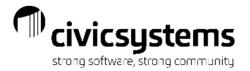

### Accounts Receivable by Service Report

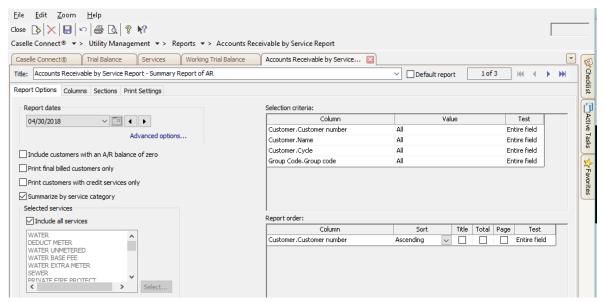

In Utility Management > Reports > Accounts Receivable by Service Report, setup a report that has the Summarize by service category box checked and in the Sections tab, uncheck Detail. This will give you a report that shows the Accounts Receivable totals for each Service Category (or Fund).

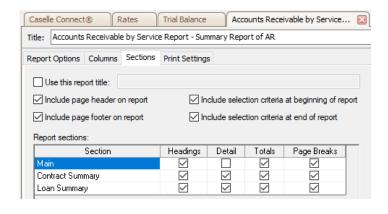

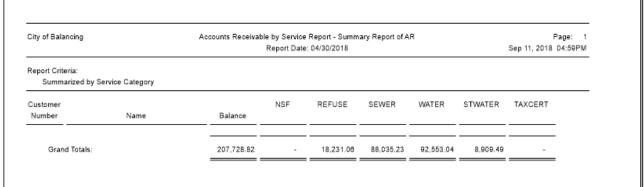

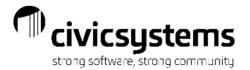

### GL Trial Balance - Accounts Receivable

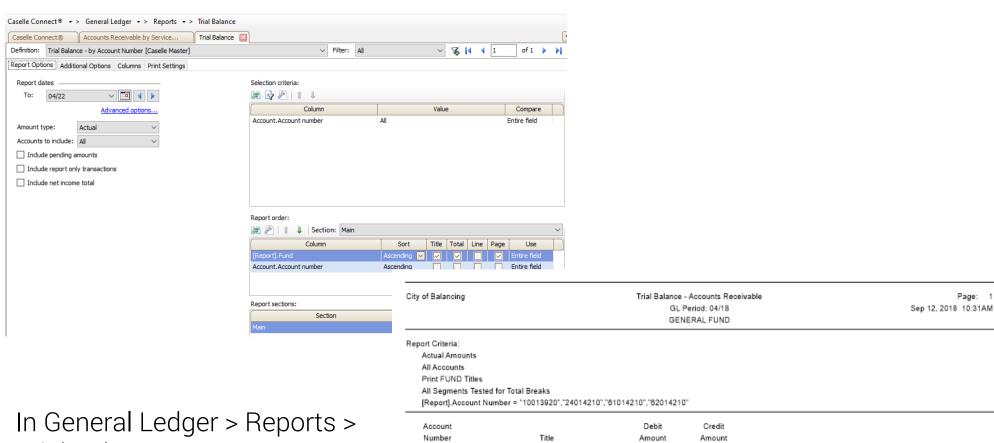

In General Ledger > Reports > Trial Balance, setup a report that shows the Accounts Receivable totals for each Fund.

| Account<br>Number | Title                        | Debit<br>Amount | Credit<br>Amount |
|-------------------|------------------------------|-----------------|------------------|
| GENERAL FUND      |                              |                 |                  |
| 100-13920         | GARBAGE RECEIVABLES          | 18,231.06       |                  |
| STORMWATER U      | TILITY                       |                 |                  |
| 240-14210         | CUSTOMER ACCOUNTS RECEIVABLE | 8,909.49        |                  |
| WATER FUND        |                              |                 |                  |
| 610-14210         | CUSTOMER ACCOUNTS RECEIVABLE | 92,553.04       |                  |
| SEWER FUND        |                              |                 |                  |
| 620-14210         | CUSTOMER ACCOUNTS RECEIVABLE | 88,035.23       |                  |
| Grand Total       | 5:                           | 207,728.82      | .00              |

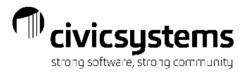

# Utility Billing balancing AR report to GL The amounts should match

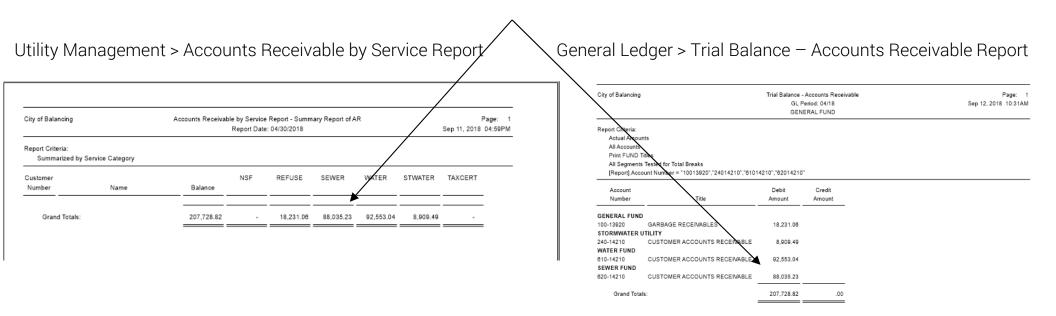

### Accounts Receivable by Service report

- Should agree with the Customer Receivable asset account in the applicable fund. These balances can be found in Account Inquiry or the Trial Balance report
- What to do if it doesn't balance? Look for a journal code posting other than CR or UB using Inquiry.

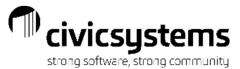

# Utility Billing – All transactions updated?

- If you suspect all transactions are not updated, run the General Ledger update for the applicable accounting period and the system will updated those previously unposted transactions.
- To preview the report showing transactions that have not been updated, deselect the Update Caselle General Ledger box to preview the report showing transactions that have not been updated.
- If nothing shows up on that GL Update report, Run the report again. Deselect the Update Caselle General Ledger box and Select Update transactions that have already been updated to see the transactions that are flagged as update.
- Compare this report to the report generated when Update General Ledger was originally run.
  - If they do not match, this means there was an issue with the Update GL and not everything was updated.
  - To fix, delete the UM Journal in General Ledger and rerun Update General Ledger with Update Transactions that have already been updated selected.

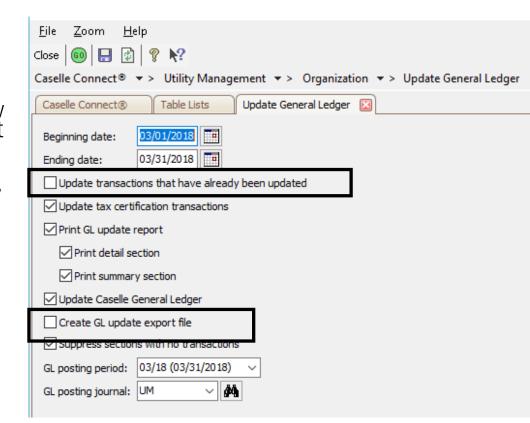

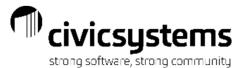

# Utility Billing - Transaction Register

- 1. While Utility Management does not have an Un-updated Transaction Report like you see in other applications, one can be setup in the Transaction Register.
- 2. Another way to find
  Transactions that have not been
  updated is to run a Transaction
  Register sorted by Date Modified.
  Compare this to the last modified
  date on the General Ledger
  account that is off. If any
  transactions on the Transaction
  register were after the last
  modified date on the GL account,
  those transactions have not been
  updated to the GL.

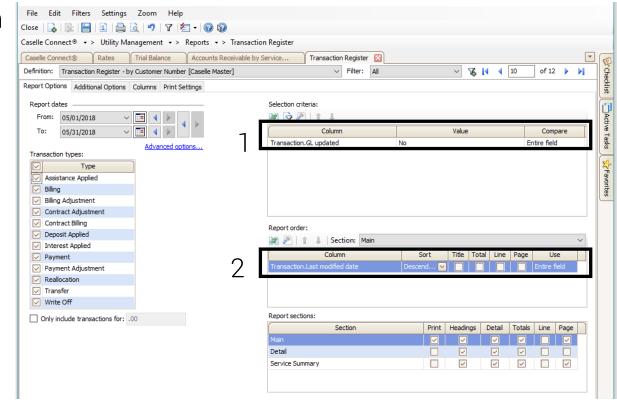

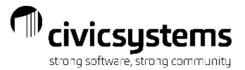

### Balancing Revenue Accounts

- Print the Trial Balance for Revenue Accounts for the prior period.
- Print the Trial Balance for the period being balanced.
- Print the Transaction Allocation by Service report for billing and billing adjustments for the period being balanced.
- Add the totals for each Service Category to the Fund's Revenue from the prior period. The totals should match the Fund's Revenue from the period being balanced.

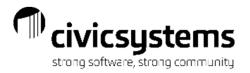

### Trial Balance from prior period

Plus

City of Balancing

Trial Balance GL Period: 02/18 GENERAL FUND

Report Criteria:

Actual Amounts

All Accounts

Total by FUND

All Segments Tested for Total Breaks

[Report]. Account Number = "10044440", "24044620", "24044631", "61040460", "61040474", "62040622", "62040631"

| Account Number Title                  | Debit<br>Amount | Credit<br>Amount |
|---------------------------------------|-----------------|------------------|
| 100-44440 GARBAGE SERVICE             |                 | 30,659.07-       |
| Total GENERAL FUND:                   | .00             | 30,659.07-       |
| 240-44620 FEES                        |                 | 16,805.34-       |
| 240-44631 PENALTIES                   |                 | 18.74-           |
| Total STORMWATER UTILITY:             | .00             | 16,824.08-       |
| 610-40460 METERED SALES - RESIDENTIAL |                 | 58,792.23-       |
| 610-40461 METERED SALES - COMMERCIAL  |                 | 11,477.53-       |
| 610-40462 METERED SALES - INDUSTRIAL  |                 | 45,659.81-       |
| 610-40463 PRIVATE FIRE PROTECTION     |                 | 1,419.00-        |
| 610-40464 PUBLIC FIRE PROTECTION      |                 | 48,650.28-       |
| 610-40465 OTHER SALES TO PUBLIC AUTHO | RIT             | 7,780.24-        |
| 610-40466 METERED SALES-MULTI-FAMILY  |                 | 3,209.71-        |
| 610-40470 PENALTIES                   |                 | 291.62-          |
| 610-40471 MISC. SERVICE REVENUES      | .00             |                  |
| 610-40472 RENT FROM WATER PROPERTY    | .00             |                  |
| 610-40474 OTHER WATER REVENUES        |                 | 350.00-          |
| Total WATER FUND:                     | .00             | 177,630.42-      |
| 620-40622 MEASURED SERVICE            |                 | 156,901.09-      |
| 620-40631 PENALTIES                   |                 | 740.88-          |
| Total SEWER FUND:                     | .00             | 157,641.97-      |
| Grand Totals:                         | .00             | 382,755.54-      |

# Transaction Allocation by Service – period balancing

| City of Balancing             |                                                   |      | Transaction A    | Illocation by S<br>Report Da | ervice Report<br>tes: 03/01/20 | er        |           |           | Page: 1<br>Sep 12, 2018 05:14PM |         |  |
|-------------------------------|---------------------------------------------------|------|------------------|------------------------------|--------------------------------|-----------|-----------|-----------|---------------------------------|---------|--|
|                               | Billings, Billing Adjustments<br>Service Category |      |                  |                              |                                |           |           |           |                                 |         |  |
| Customer<br>Number            | Name                                              | Date | Reference Number | Amount                       | NSF                            | REFUSE    | SEWER     | WATER     | STWATER                         | TAXCERT |  |
| Billing<br>Billing Adjustment |                                                   |      |                  |                              |                                |           |           |           |                                 |         |  |
| Grand Totals:                 |                                                   |      |                  | 177,017.16                   | -                              | 15,370.65 | 70,321.50 | 82,910.99 | 8,414.02                        |         |  |

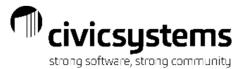

# Equals Trial Balance from period balancing

City of Balancing

Trial Balance

GL Period: 03/18 GENERAL FUND

Credit

Report Criteria:

Actual Amounts

All Accounts

Total by FUND

Account

All Segments Tested for Total Breaks

[Report].Account Number = "10044440","24044620","24044631","61040460"-"61040474","62040622","6204063

Dehit

| Account<br>Number | Title                          | Amount | Amount      |
|-------------------|--------------------------------|--------|-------------|
| 100-44440         | GARBAGE SERVICE                |        | 46,029.72-  |
| Total GE          | NERAL FUND:                    | .00    | 46,029.72-  |
| 240-44620         | FEES                           |        | 25,213.33-  |
| 240-44631         | PENALTIES                      |        | 24.77-      |
| Total ST          | DRMWATER UTILITY:              | .00    | 25,238.10-  |
| 610-40460         | METERED SALES - RESIDENTIAL    |        | 85,192.75-  |
| 610-40461         | METERED SALES - COMMERCIAL     |        | 16,887.69-  |
| 610-40462         | METERED SALES - INDUSTRIAL     |        | 66,471.37-  |
| 610-40463         | PRIVATE FIRE PROTECTION        |        | 2,122.00-   |
| 610-40464         | PUBLIC FIRE PROTECTION         |        | 73,072.02-  |
| 610-40465         | OTHER SALES TO PUBLIC AUTHORIT |        | 11,294.91-  |
| 610-40466         | METERED SALES-MULTI-FAMILY     |        | 4,674.35-   |
| 610-40470         | PENALTIES                      |        | 376.32-     |
| 610-40471         | MISC. SERVICE REVENUES         | .00    |             |
| 610-40472         | RENT FROM WATER PROPERTY       | .00    |             |
| 610-40474         | OTHER WATER REVENUES           |        | 450.00-     |
| Total WA          | TER FUND:                      | .00    | 260,541.41- |
| 620-40622         | MEASURED SERVICE               |        | 226,910.87- |
| 620-40631         | PENALTIES                      |        | 1,052.60-   |
| Total SE          | WER FUND:                      | .00    | 227,963.47- |
| Grand To          | tals:                          | .00    | 559,772.70- |
|                   |                                |        |             |

|                 |                                                                   | Sum of Prior                                                                                                    |                                                                                                    |                                                                                                    |
|-----------------|-------------------------------------------------------------------|----------------------------------------------------------------------------------------------------|----------------------------------------------------------------------------------------------------|----------------------------------------------------------------------------------------------------|
|                 |                                                                   | Period Trial                                                                                                    | Trial                                                                                                    |                                                                                                    |
|                 | Transaction                                                       | Balance and                                                                                                    | Balance -                                                                                                    |                                                                                                    |
| Trial Balance - | Allocation by Service                                             | Trans                                                                                                    | Period                                                                                                    |                                                                                                    |
| Previous Period | - Period Balancing                                                | Allocation                                                                                                    | Balancing                                                                                                    | Difference                                                                                                    |
| 30659.07        | 15370.65                                                          | 46029.72                                                                                                    | 46029.72                                                                                                    | 0.00                                                                                                    |
| 16824.08        | 8414.02                                                           | 25238.10                                                                                                    | 25238.10                                                                                                    | 0.00                                                                                                    |
| 177630.42       | 82910.99                                                          | 260541.41                                                                                                    | 260541.41                                                                                                    | 0.00                                                                                                    |
| 157641.97       | 70321.50                                                          | 227963.47                                                                                                    | 227963.47                                                                                                    | 0.00                                                                                                    |
| 382755.54       | 177017.16                                                         | 559772.70                                                                                                    | 559772.70                                                                                                    | 0.00                                                                                                    |
|                 |                                                                   |                                                                                                    |                                                                                                    |                                                                                                    |
|                 | Previous Period<br>30659.07<br>16824.08<br>177630.42<br>157641.97 | Trial Balance - Previous Period - Period Balancing 30659.07 15370.65 16824.08 8414.02 177630.42 82910.99 157641.97 70321.50 | Trial Balance - Allocation by Service Previous Period 7 15370.65 Allocation 7 16824.08 8414.02 25238.10 177630.42 82910.99 260541.41 157641.97 70321.50 Period Trial Balance and Trans Allocation 46029.72 25238.10 227963.47 | Period Trial   Trial   Balance -   Period Balance -   Period Balance   Period Balancing   Allocation   Period Balancing   Allocation   Balancing   Balancing   Allocation   Balancing   Allocation   Balancing   Allocation   Balancing   Allocation   Balancing   Allocation   Balancing   Allocation   Balancing   Allocation   Balancing   Allocation   Balancing   Allocation   Allocation   Balancing   Allocation   Allocation   Balancing   Allocation   Allocation   Allocation   Balancing   Allocation   Allocation   Allocation   Balancing   Allocation   Allocation   Allocation   Balancing   Allocation   Allocation |

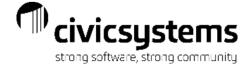

### CASELLE ® Clarity Knowledge Base

Balancing Utility Management Customer Deposits to the General Ledger

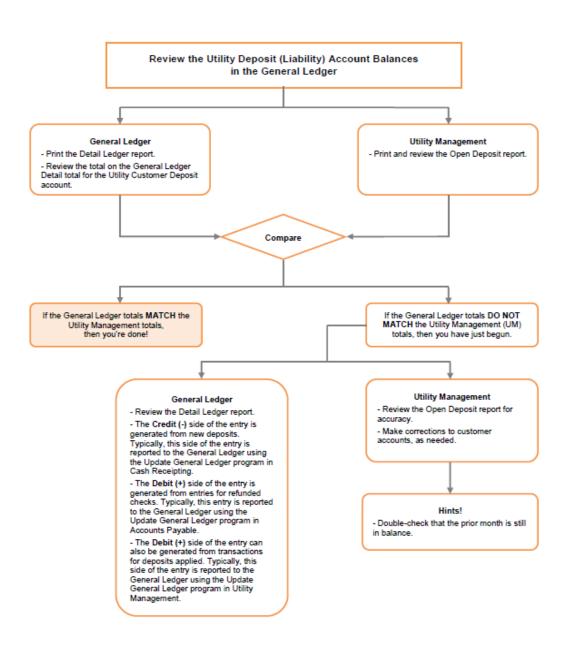

# Balancing Utility Deposit Liabilities to General Ledger Deposit Account

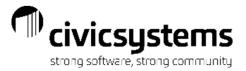

### Utility Management Open Deposits Report

Print Utility Management > Reports > Open Deposit Report to use to compare the Deposit account balance in GL.

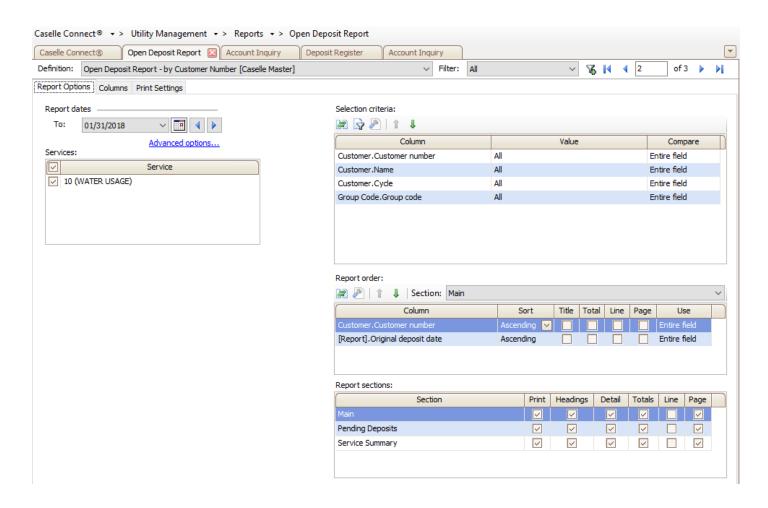

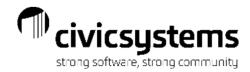

## General Ledger Account Inquiry - Deposits

Compare the Open Deposit Report total to the General Ledger account balance via Account Inquiry

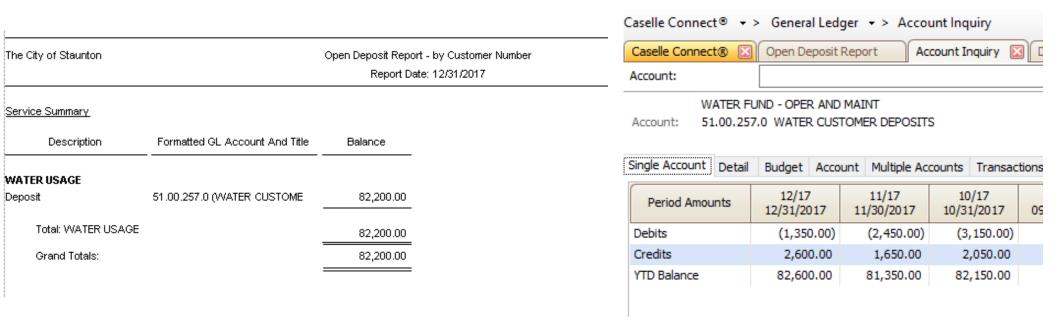

If they don't match, the first thing to look for is deposits that have been transferred to another account. When deposits are moved, they are assigned a new date.

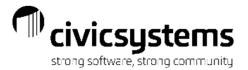

### The Deposit Register

The deposit register will show all of the deposit transactions in Utility Management for the period selected, including transfers. The total of these transactions (minus transfers) plus the prior period balance should equal the balancing period balance for the Deposit account.

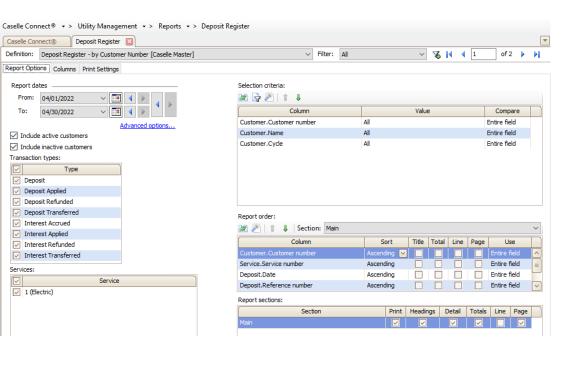

|                     |      | Deposit Register<br>Report Dates: 03 |     |            |                 |                 | Page:<br>Sep 12, 2018 06:14P |                    |  |
|---------------------|------|--------------------------------------|-----|------------|-----------------|-----------------|------------------------------|--------------------|--|
| Customer<br>Number  | Name | Service Address                      | Srv | Date       | Type            | Description     | Amount                       | Deposit<br>Balance |  |
| 102-0014-02         |      |                                      | WT  | 03/08/20 8 | Deposit Refund  | TRF TO 210-13   | 200.00-                      | .00                |  |
| 102-0059-08         |      |                                      | WT  | 03/06/2018 | Deposit         | Deposit         | 200.00                       | 200.00             |  |
| 102-0067-14         |      |                                      | WT  | 03/12/2018 | Deposit         | Deposit         | 200.00                       | 200.0              |  |
| 102-0092-02         |      |                                      | WT  | 03/22/2018 | Deposit Refund  | Refund - OWNS   | 200.00-                      | .00                |  |
| 02-0148-20          |      |                                      | WT  | 03/02/2018 | Deposit         | PD BY HIS SER   | 200.00                       | 200.0              |  |
| 104-0419-04         |      |                                      | WT  | 03/23/2018 | Deposit Refund  | Refund - OWNS   | 150.00-                      | .0                 |  |
| 104-0497-01         |      |                                      | WT  | 03/09/2018 | Deposit         | Deposit         | 200.00                       | 200.00             |  |
| 105-0513-18         |      |                                      | WT  | 03/17/2018 | Deposit         | Deposit         | 200.00                       | 200.00             |  |
| 209-1172-13         |      |                                      | WT  | 03/31/2018 | Deposit         | Deposit         | 200.00                       | 200.0              |  |
| 209-1305-12         |      |                                      | WT  | 03/27/2018 | Deposit Applied | Termination Dep | 200.00-                      | .00                |  |
| 209-2554-05         |      |                                      | WT  | 03/01/2018 | Deposit Applied | Termination Dep | 146.12-                      | .0                 |  |
| 209-2554-05         |      |                                      | WT  | 03/01/2018 | Deposit Refund  | Termination Ref | 53.88-                       | .0                 |  |
| 209-2796-08         |      |                                      | WT  | 03/28/2018 | Deposit Applied | Termination Dep | 43.46-                       | .0                 |  |
| 209-2798-08         |      |                                      | WT  | 03/28/2018 | Deposit Refund  | Termination Ref | 106.54-                      | .0                 |  |
| 209-2796-09         |      |                                      | WT  | 03/29/2018 | Deposit         | Deposit         | 200.00                       | 200.0              |  |
| 210-1334-09         |      |                                      | WT  | 03/08/2018 | Deposit         | TRF FROM 102    | 200.00                       | 200.0              |  |
| 210-1363-04         |      |                                      | WT  | 03/21/2018 | Deposit         | Deposit         | 200.00                       | 200.0              |  |
| 10-1405-08          |      |                                      | WT  | 03/06/2018 | Deposit Applied | Termination Dep | 45.58-                       | .0                 |  |
| 210-1405-08         |      |                                      | WT  | 03/06/2018 | Deposit Refund  | Termination Ref | 154.42-                      | .0                 |  |
| 210-1511-00         |      |                                      | WT  | 03/22/2018 | Deposit Applied | Termination Dep | 31.56-                       | .0                 |  |
| 210-1511-00         |      |                                      | WT  | 03/22/2018 | Deposit Refund  | Termination Ref | 68.44-                       | .0                 |  |
| 211-1643-05         |      |                                      | WT  | 03/02/2018 | Deposit         | Deposit         | 200.00                       | 200.0              |  |
| 13-1762-14          |      |                                      | WT  | 03/31/2018 | Deposit Applied | Termination Dep | 73,37-                       | .0                 |  |
| 213-1762-14         |      |                                      | WT  | 03/31/2018 | Deposit Refund  | Termination Ref | 126.63-                      | .0                 |  |
| 214-2371-10         |      |                                      | WT  | 03/12/2018 | Deposit         | Deposit         | 200.00                       | 200.0              |  |
| 215-2222-04         |      |                                      | WT  | 03/02/2018 | Deposit         | TRF FROM 209    | 100.00                       | .0                 |  |
| 215-2222-04         |      |                                      | WT  | 03/02/2018 | Deposit         | Deposit         | 100.00                       | 200.0              |  |
| 317-0138-04         |      |                                      | WT  | 03/23/2018 | Deposit Applied | Termination Dep | 24.48-                       | .0                 |  |
| 317-0138-04         |      |                                      | WT  | 03/23/2018 | Deposit Refund  | Termination Ref | 175.52-                      | .0                 |  |
| 317-0167-18         |      |                                      | WT  | 03/27/2018 |                 | Deposit         | 200.00                       | 200.0              |  |
| Grand Totals:<br>23 |      |                                      |     |            |                 |                 | 800.00                       | 2.600.0            |  |
| 23                  |      |                                      |     |            |                 |                 | 800.00                       |                    |  |

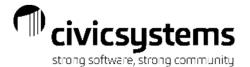

## **GL** Account Inquiry

#### General Ledger

- Review the Detail Ledger report.
- The Credit (-) side of the entry is generated from new deposits.
   Typically, this side of the entry is reported to the General Ledger using the Update General Ledger program in Cash Receipting.
- The Debit (+) side of the entry is generated from entries for refunded checks. Typically, this entry is reported to the General Ledger using the Update General Ledger program in Accounts Payable.
- The Debit (+) side of the entry can also be generated from transactions for deposits applied. Typically, this side of the entry is reported to the General Ledger using the Update General Ledger program in Utility Management.

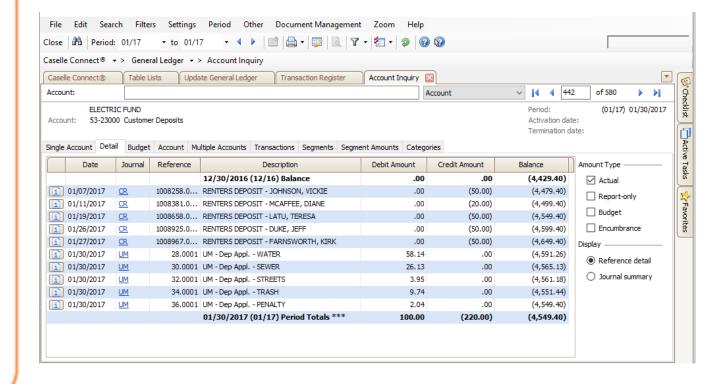

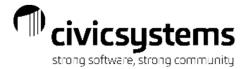

# Questions?